# **Showing and Hiding Form Fields**

Sample Form Fields and JavaScript By Thom Parker, Windjack Solutions, Inc.

## **Sample #1 Showing and Hiding from a single Check Box**

Shipping Address is different From Billing Address

Show/Hide code is in the "Mouse Up" event<br>for the Check Box<br>**Buttons**<br>Hide code is placed in the "Mouse Up"<br>event for the <u>Single</u> Radio Button.<br>Show code is placed in the "Mouse Up"<br>event for the <u>Married</u> Radio Button. for the Check Box

#### **Sample #2 Showing and Hiding from a Set of Radio Buttons**

• Single **Married**  Hide code is placed in the "Mouse Up" event for the **Single** Radio Button.

Show code is placed in the "Mouse Up"

## **Sample #3 Showing and Hiding from a Set of Radio Check Boxes**

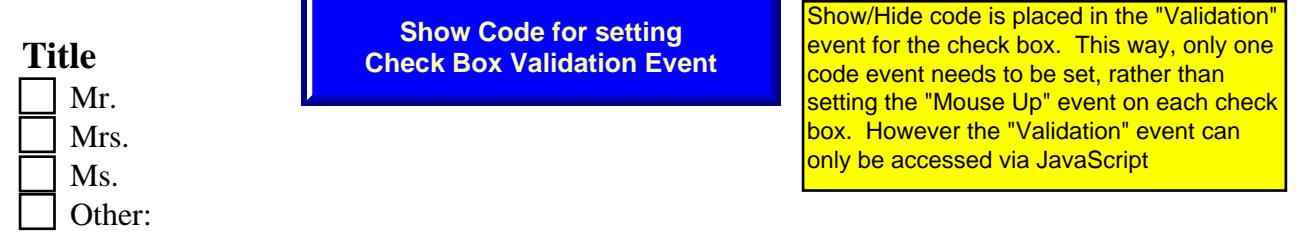

## **Sample #4 Showing a Field Based on Validation of Form Data**

**Form Data (**must be filled out for Submit button to be visible**)** 

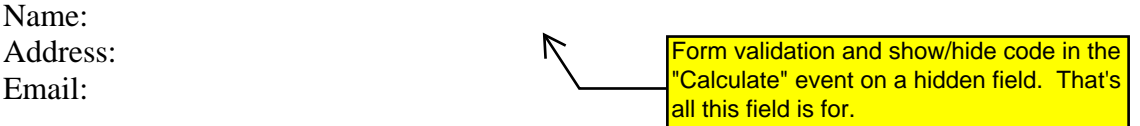